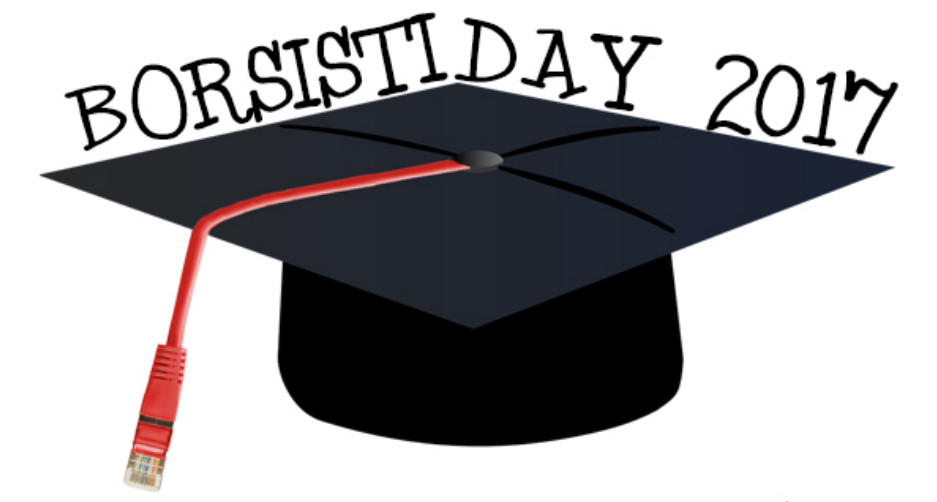

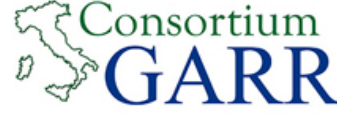

## COSMONAT – Cloud Object Storage and Metadata for Nuclear Astrophysics

Salvatore Messina

*Tutor Emidio Giorgio*

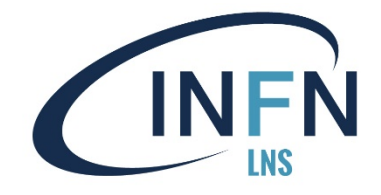

## Il nostro use case

BORSISTIDAY 2017

- Nei nostri esperimenti (astrofisica nucleare) si produce una grande quantità di dati
	- u dati estratti durante l'acquisizione tramite l'apparato sperimentale, formato da targhette di uno specifico elemento, fasci di particelle, rivelatori ed elettronica di supporto.
		- $\triangleright$  File piccoli (~2MB) ma in elevata quantità (200 per esperimento)
	- il campo di indagine è molto vasto, serve conservare i dati secondo criteri che ne permettano efficientemente recupero e riutilizzo.
		- Ciascuno dei parametri dell'apparato può essere visto come un parametro di ricerca
	- **De Un'opportuna catalogazione permette un accesso veloce ai dati** acquisiti, scartando quelli non necessari, ed evita ripetute acquisizioni di eventi analoghi, velocizzando i processi decisionali

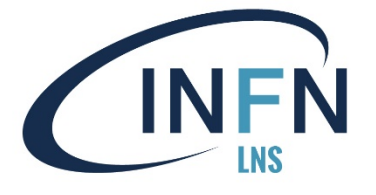

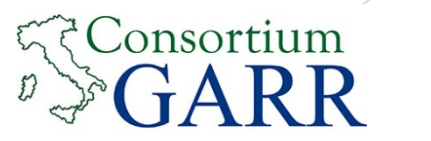

# Object Storage & Metadata

BORSISTIDAY

- I metadati sono uno strumento molto efficace di ricerca e catalogazione di file, specialmente se in gran numero.
- u OpenStack Swift supporta l'inserimento di metadati associati agli oggetti, ma non la ricerca basata su metadati.
- **Soluzione:** Interfacciare Swift (lato server) con un motore di ricerca dedicato ai metadati, ElasticSearch. Entrambi i servizi sono dotati di interfacce API REST, che hanno permesso di:
	- **Associare** ad ogni oggetto su Swift una entry su ElasticSearch (avente come chiavi i metadati precedentemente associati all'oggetto su Swift). Il mapping è fatto lato server
	- **Interfacciare** ElasticSearch con Openstack Keystone, garantendo l'uniformità di autenticazione con il resto dell'infrastruttura OpenStack.
	- u Sviluppare con semplicità **un'interfaccia utente** per ricerca e gestione di file e metadati.

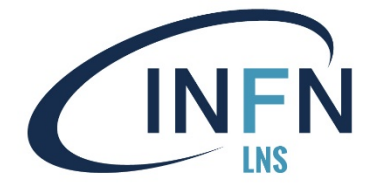

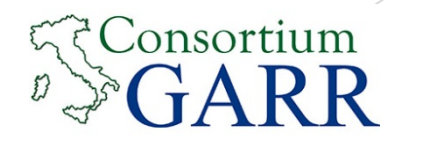

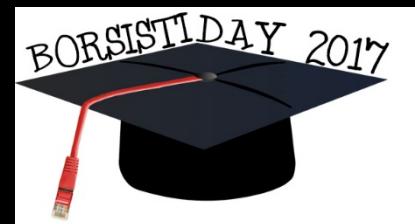

 $GARR$  "ORIO 12 DICEMBRE 2017 - ROMA

# Attività svolta nel I trimestre

#### **Setup Infrastruttura**

Nell'infrastruttura OpenStack implementata nel progetto **CatAq** tra LNS (Laboratori Nazionali del Sud) e LNGS (Laboratori Nazionali del Gran Sasso), è stato creato un *tenant* per l'astrofisica nucleare.

Successivamente sono stati implementati degli script in python per estendere le funzionalità fornite dal client command line di OpenStack, ad esempio aggiungere più metadati insieme, senza cancellare quelli inseriti in precedenza.

Infine è stato implementato, lato server, un filtro Swift che ad ogni oggetto inserito lo mappa ad una entry ElasticSearch. (vedi slide #5)

Primo inserimento di dati test

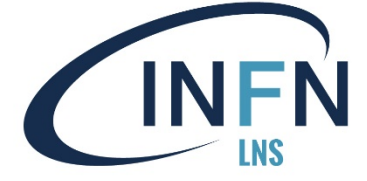

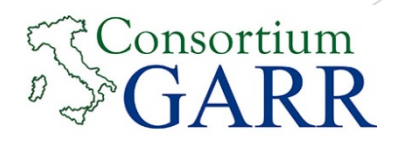

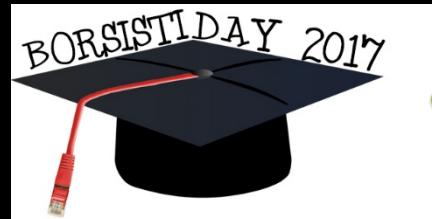

O GARR "ORIO CARLINI" MARTEDI' 12 DICEMBRE 2017 - ROMA

# Attività svolta nel I trimestre

*Mapping OpenStack / ElasticSearch*

Gli oggetti dentro Openstack sono caratterizzati da (account,container,oggetto), mentre su ElasticSearch le entries sono sempre in 3 livelli secondo la terna (index,document,id):

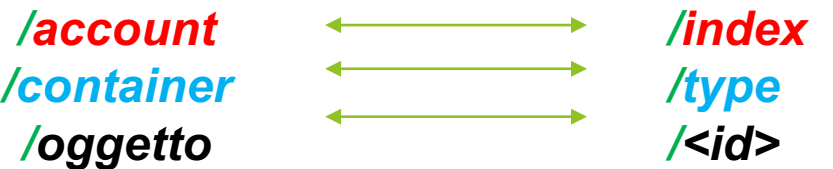

Il mapping tra gli oggetti è stato implementato in modo da fornire un'associazione 1-1 tra oggetti su Swift ed entry su ElasticSearch.

*https://swiftlabs.lns.infn.it:8080/v1/AUTH\_acd54e43d5c a4b26935b1099837bc65b/Immagini/2MeV.png*

*http://90.147.166.53:9200/cosmonat/Immagini/2MeV.png*

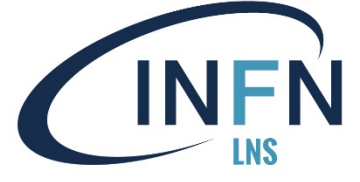

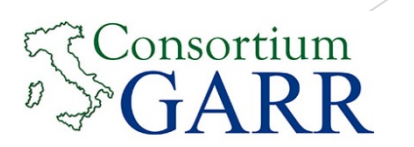

5

**Salvatore Messina**

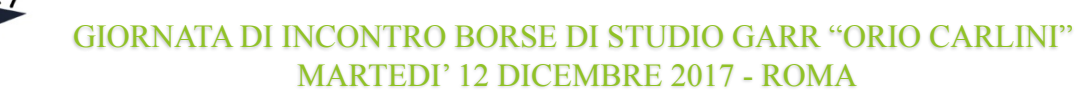

#### Attività svolta nel II trimestre

#### *Autenticazione chiamate a ElasticSearch*

- ElasticSearch non fornisce alcuna protezione sulla API, che potrebbe essere contattata da chiunque. Per preservare la confidenzialità dei dati, abbiamo inserito l'endpoint nel dominio di autenticazione Openstack.
	- le query utente non vengono rivolte direttamente al metadata engine, ma sono filtrate da un WSGI in esecuzione su un web server Apache.
	- Il WSGI verifica la presenza di un token OpenStack valido nella richiesta http, ed eventualmente inoltra la chiamata al server ElasticSearch.
		- Verifica anche l'autorizzazione

BORSISTIDAY

• Il metadata engine è accessibile direttamente solo dal WSGI

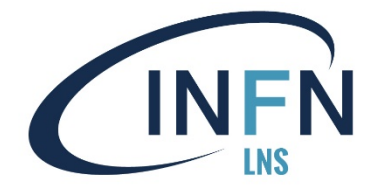

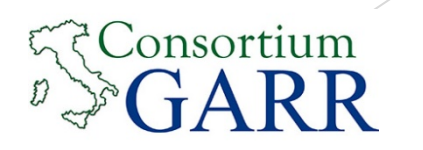

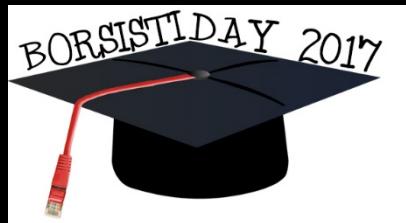

### Attività svolta nel II trimestre

*Autenticazione chiamate a ElasticSearch*

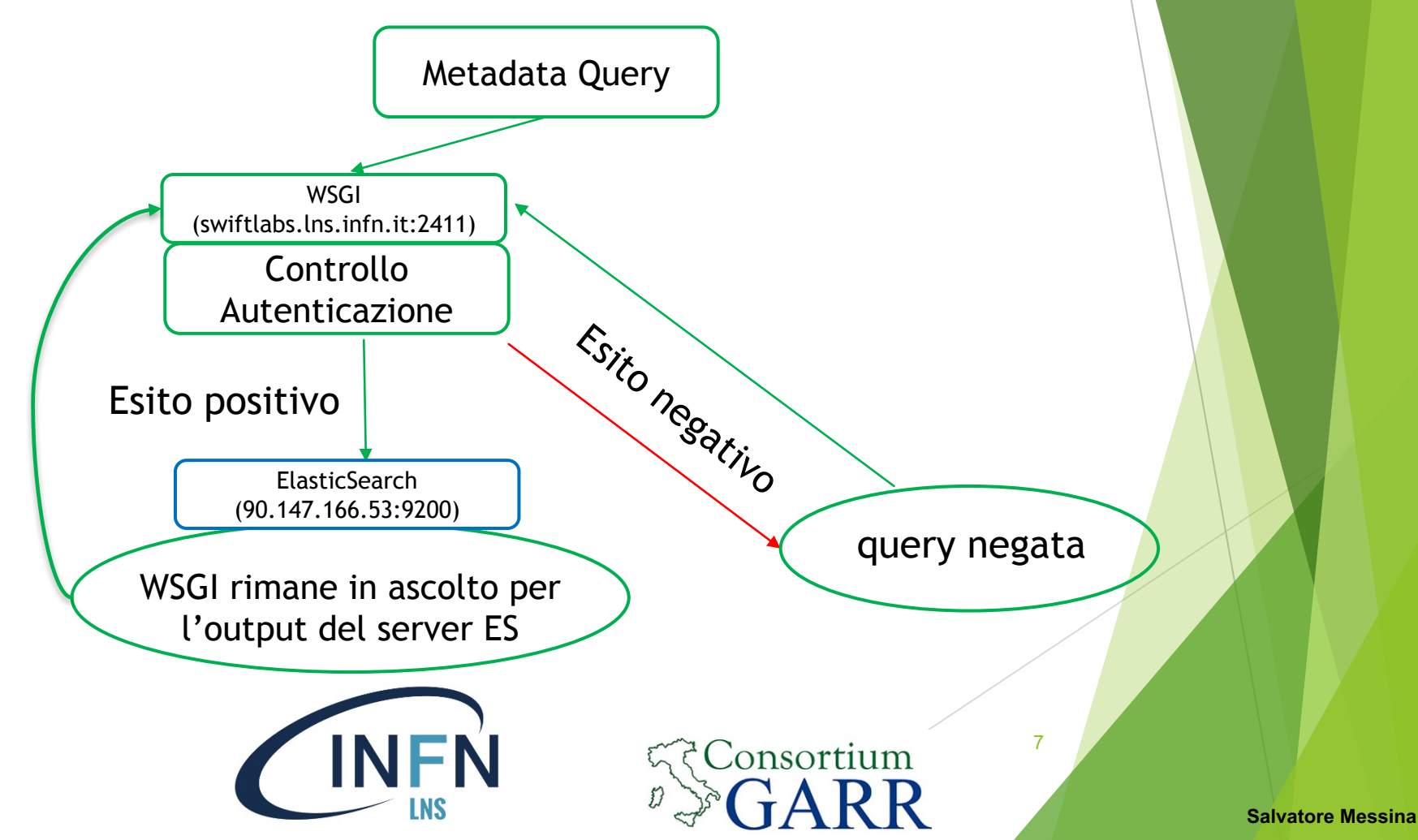

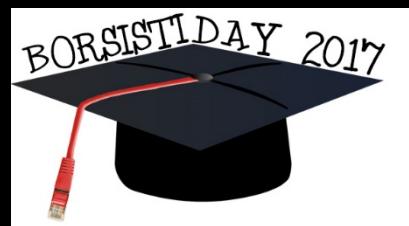

GARR "ORIO CARLINI" ' 12 DICEMBRE 2017 - ROMA

## Attività svolta nel III trimestre

*Sviluppo dell'interfaccia grafica*

- Un'interfaccia grafica è essenziale per la manipolazione di elevate quantità di file e metadati
- Il framework scelto è htmlpy, che si basa su interfacce grafiche per utente definite in html, le quali richiamano delle funzioni python.
	- Wrapper a QT WebKit
	- Permette il riuso di codice python
	- Interscambiabile con interfacce web
- L'html è reso dinamico attraverso template jinja2, i cui valori vengono passati dal codice Python attraverso dizionari.

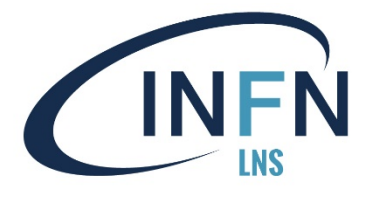

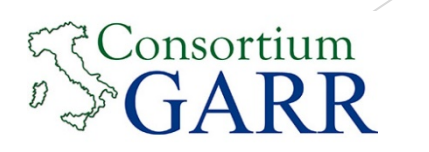

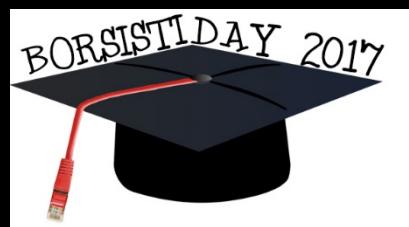

### Attività svolta nel III trimestre

Sviluppo dell'interfaccia grafica

Per una maggiore pulizia del codice, il backend Python è stato a sua volta suddiviso in:

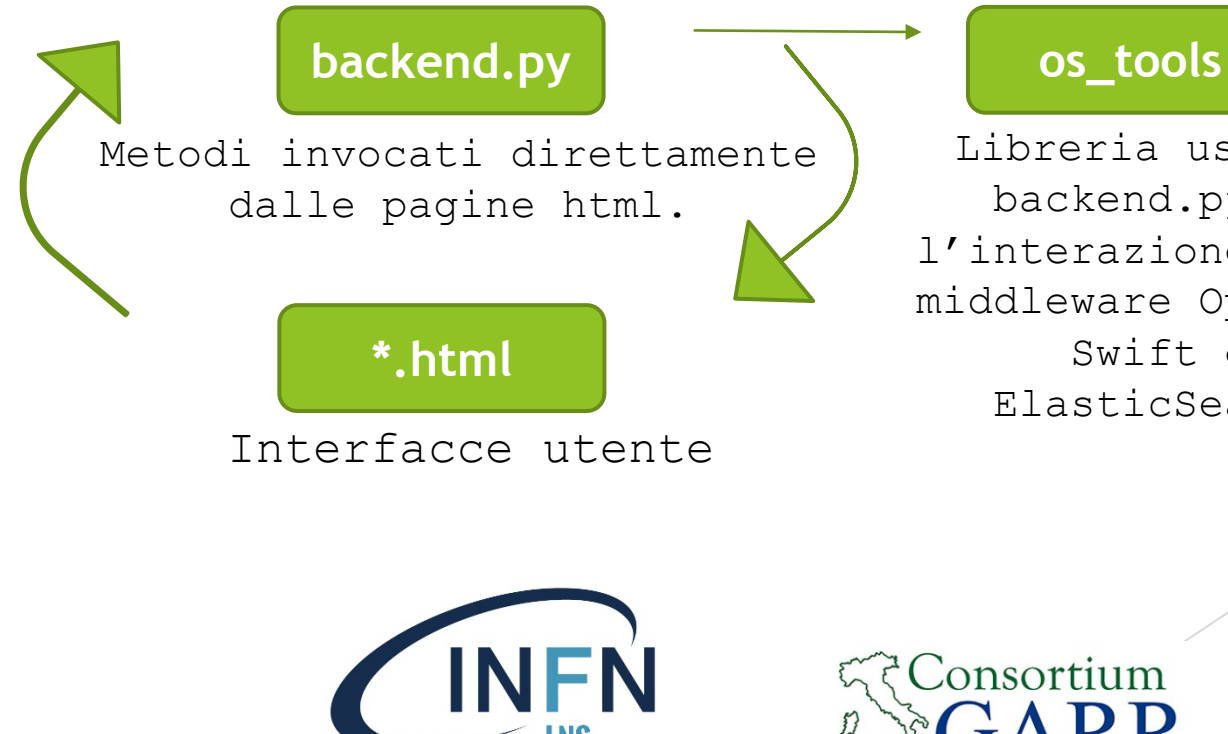

Libreria usata da backend.py per l'interazione con il middleware Openstack Swift ed ElasticSearch.

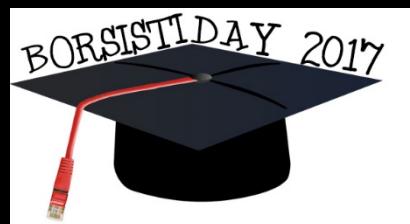

DIO GARR "ORIO CARLINI" MARTEDI' 12 DICEMBRE 2017 - ROMA

## Attività svolta nel III trimestre

Le principali funzioni di **backend.py** sono:

- **searchByMdVal**: implementa la ricerca basata sui metadati. Riceve da un form il nome dell'attributo e il valore cercato.
- **addObj**: permette di aggiungere uno o più file locali ad un container;
- **download**: scarica l'oggetto desiderato in un path locale predefinito;
- **newcontainer**: crea un nuovo container (avvisa se già esistente);
- **showContainer**: mostra la lista dei container;
- **showContainersObject**: visualizza gli oggetti di un container;
- **showObjMD**: visualizza il nome e il valore di ogni metadato associato ad un oggetto selezionato.

Ognuna di questa funzioni invoca un metodo di **os\_tools** che gestisce l'interazione con il middleware OS/ELK

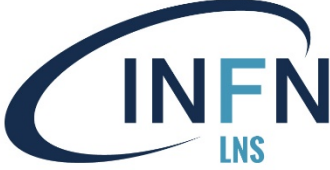

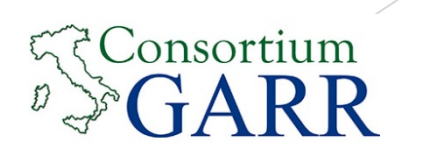

#### Attività svolta nel III trimestre

BORSISTIDAY 2017

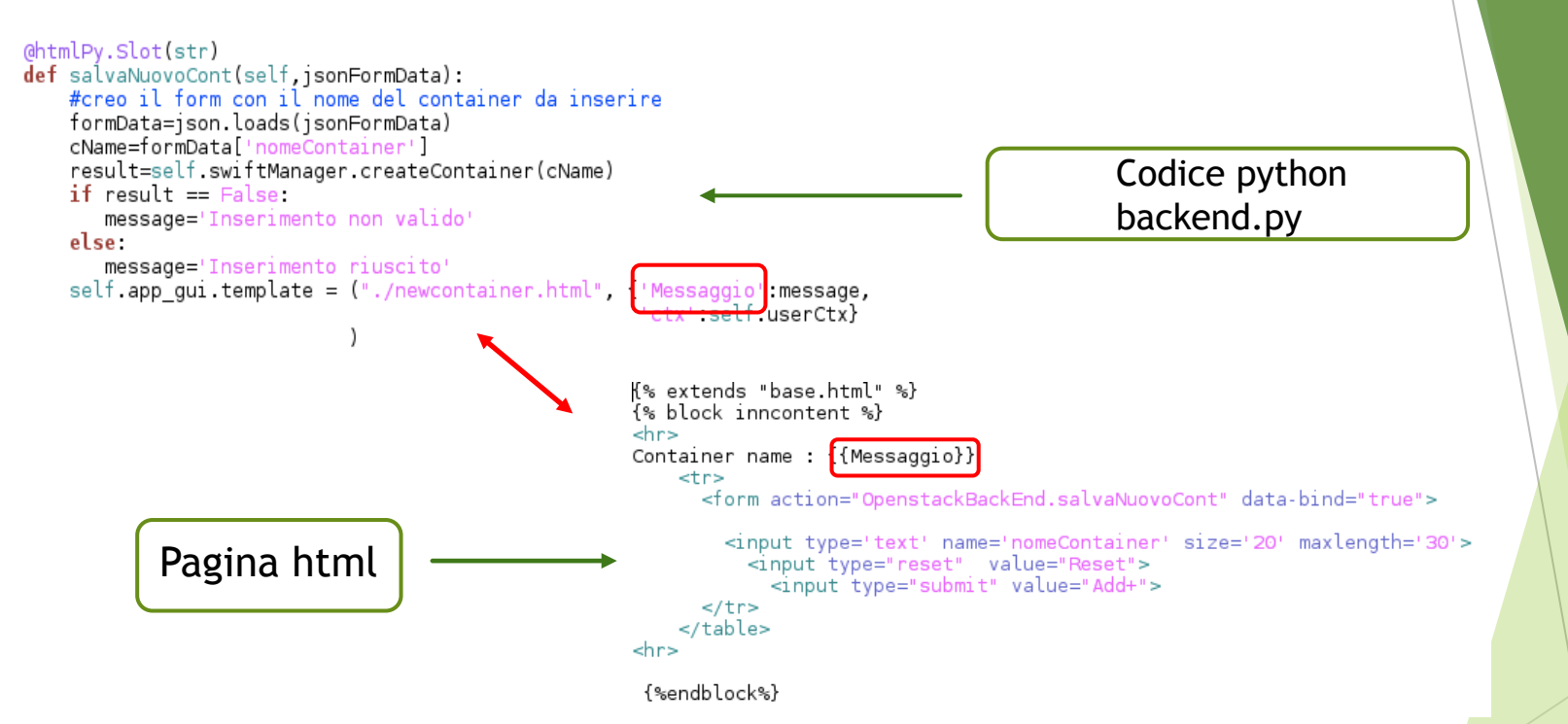

Interazione tra la funzione in python *salvaNuovoCont* e la pagina *newcontainer.html* che ne specifica i parametri utente (nome del container da creare).

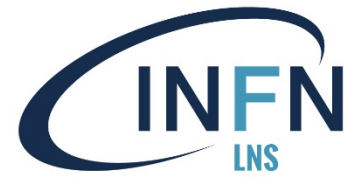

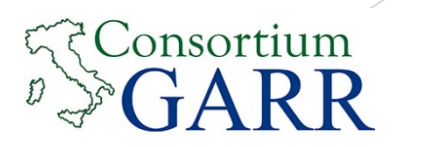

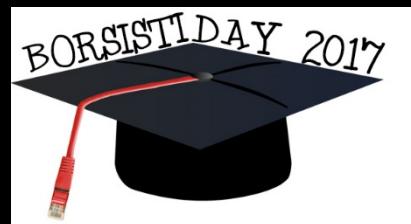

#### Attività svolta nel III trimestre

*Sviluppo dell'interfaccia grafica*

L'interfaccia grafica all'avvio si presenta in questo modo:

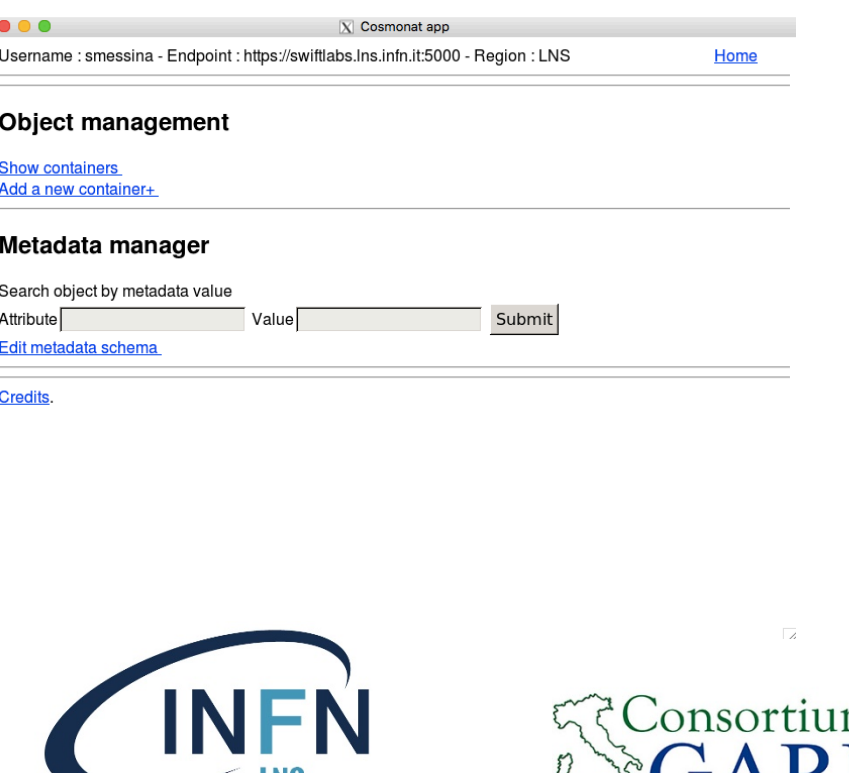

LNƏ

12

n

#### Attività svolta nel III trimestre

BORSISTIDAY 2017

#### Con varie funzionalità: Username : smessina - Endpoint : https://swiftlabs.lns.infn.it:5000 - Region : LNS Username : smessina - Endpoint : https://swiftlabs.lns.infn.it:5000 - Region : LNS Objects within container Li6Li6 2017  $\boxed{2}$ These are your containers  $\vert$  1 Name Number of objects Add Object+ Choose file Upload C File root  $R<sup>5</sup>$ O He3Be9  $\overline{3}$ **View MD Download** Name **Byte Last Modified** Selezione Container anno 2011 anno 2012 agos de 2017-08-02114-42-40.567530 New Down Down Lista Oggetti  $26$ Downl View zag39 root 103933 2017-08-02T14:43:15 721470 525  $O$  prova2 Submit Downl View zag40.root 125796 2017-08-02T14:44:05.393080 View Downl zag41.root 18958 2017-08-02T14:44:41.901830 View Downl zag42.root 67874 2017-08-02T14:45:10 149130 View Down zan44 mot 26216 2017-08-02T14:46:01.348050 View Down zag45.root 9965 2017-09-29T13:40:15.813320 View Downl zag46.root 8371 2017-08-02T14:47:08.165120 Username: smessina - Endpoint: https://swiftlabs 8 | Salvo | Scrivania | CATANIA\_IRB\_july\_2017 | he3\_root\_data | 3  $\vert 4 \vert$ jdC Objects within container Li6Li6 2017 Places Name  $\overline{\phantom{a}}$  Size Search  $r1r$ Add Object+ Choose Recently User  $r3.700$  $180$ r4.root 48.3 Cosmona r5.root salvo  $^{251.6}_{8.10}$  Inserimenti corretti = 1 Inserimenti errati = 0  $r8, roo$ **Desktor** r9.root  $100,4$ File System zagi Upload Oggetto/i and the state of the state of the state of the state of the Upload Oggetto/i  $r13$ .root 23,3 Immanin 27303611 2017-11-08T15:57:28.030;  $27.2$  r1.root r14 root Video  $r15$ .root 130, Scaricat  $r16$ .root 102.  $r17$ .root  $5.3k$  $r18. root$ 9.1 k zag38.root 216 2017-08-02T14:42:40.567  $r19.root$  $11,3$ r20.root  $6.7k$ *M<sub>S</sub>* zag39.root 103933 2017-08-02T14:43:15.7214

**Salvatore Messina**

13

Consortium

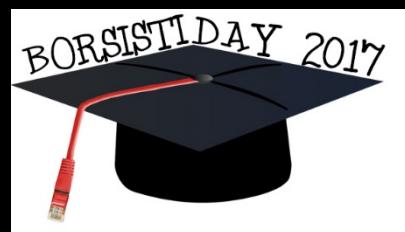

O GARR "ORIO CARLINI" MARTEDI' 12 DICEMBRE 2017 - ROMA

# Piano per il IV trimestre

- completamento interfaccia grafica:
	- $\triangleright$  implementare la funzione che permette la creazione di uno schema di metadati
		- $\triangleright$  un meta-form da associare poi ai vari container
		- ighthroportions in rispetto dello schema agli oggetti Swift inseriti dentro questo container
	- $\triangleright$  questo schema permette di fornire non solo metadati come stringhe, ma anche come tipi ordinabili (si pensi a valori di angoli, energie, anno dell'esperimento, ecc…), fondamentali in fisica.

armonizzazione dell'interfaccia grafica

- rinominare le funzionalità esposte all'utente in modo più accurato e significativo
- Completata la parte di sviluppo, si procederà con uno stress test, per misurare la capacità di carico con dataset costituiti da file sia di grosse dimensioni che in elevata quantità.

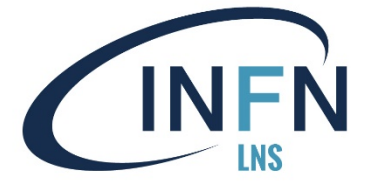

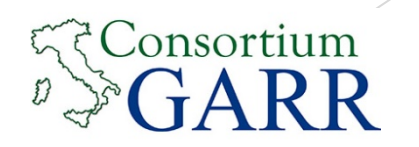

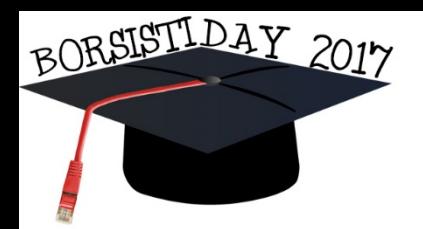

# Conclusioni

L'attività proposta si prefiggeva l'uso di un'infrastruttura cloud per il salvataggio dei dati acquisiti da esperimenti di astrofisica nucleare, e l'estensione della stessa infrastruttura cloud con un motore di ricerca per metadati per la catalogazione dei dati memorizzati.

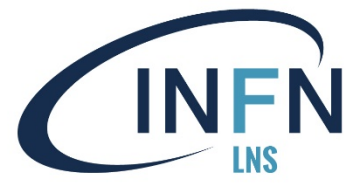

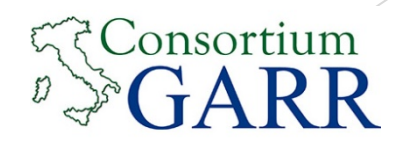

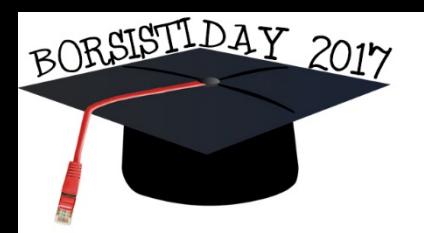

# Conclusioni

Gli obiettivi prefissati sono stati quasi tutti raggiunti

- Interazioni tra openstack e elasticsearch
- L'idea dell'interfaccia grafica, avuta in corso d'opera, ha dato a questo progetto maggior consistenza
- u Il beta testing ha fatto sorgere nuove possibili funzionalità
	- Acl per i dati
	- Supporto a federazioni di identità
	- Rappresentazione visuale statistiche a supporto dei processi decisionali

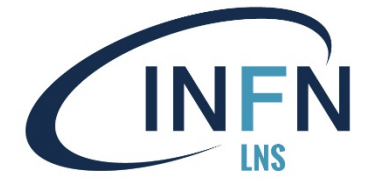

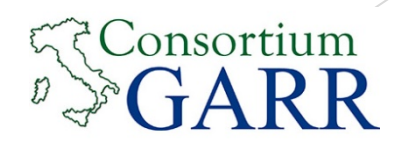

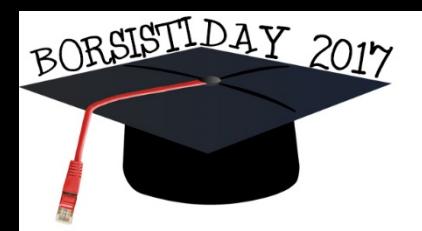

# Prospettive future

Un possibile miglioramento sarebbe il supporto alle Access Control List. L'idea di potenziamento nasce dopo l'uso dell'applicazione, in modo pratico

A esempio, suddivisione in:

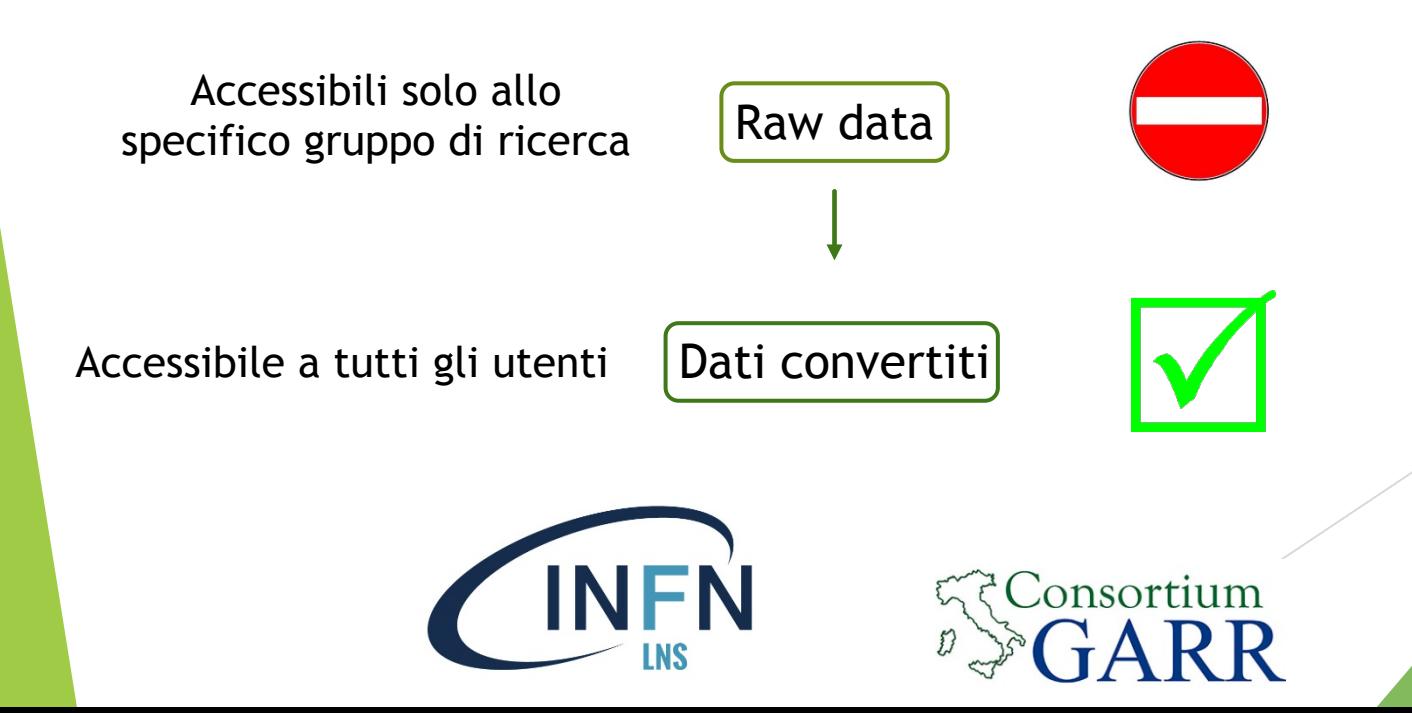

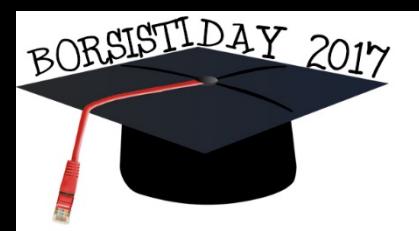

GARR "ORIO CARLINI" MARTEDI' 12 DICEMBRE 2017 - ROMA

# Prospettive future

- Integrazione con tools di rappresentazione visuale e statistica, di grande utilità non solo quando si ha a che fare con una grande mole di oggetti, ma anche quando si vogliono consultare i risultati di ogni singolo esperimento e/o pubblicazione.
- Estendere il numero di parametri per la ricerca, per renderla più rigorosa e aumentare la manipolabilità degli oggetti.
	- Combinazione di diversi criteri

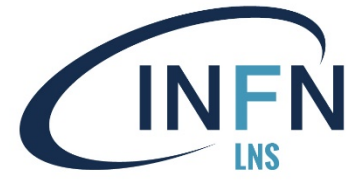

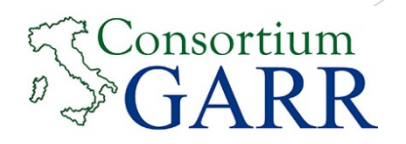

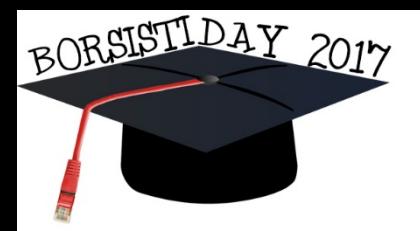

# Prospettive future

- **>** Supporto a identity provider federati
	- u Fondamentale per estendere la potenziale base utenti del progetto.

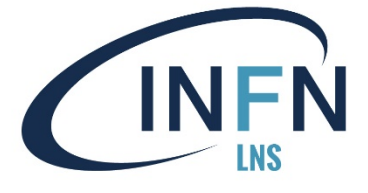

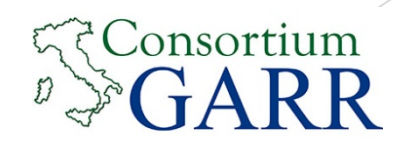

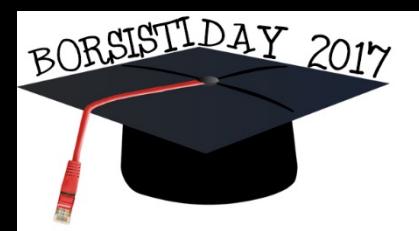

# Prospettive future

Possibili altre funzionalità dettate dall'estensione del progetto ad altre comunità (non necessariamente di Astrofisica Nucleare), vedi MAGNEX

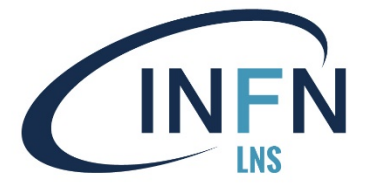

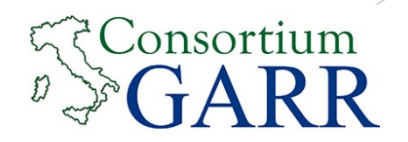

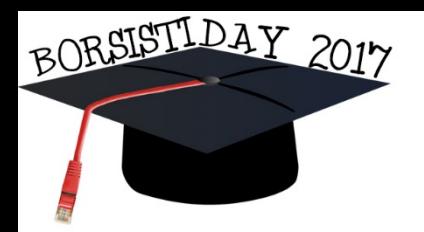

# Riferimenti

- $\blacktriangleright$  Repository codice
	- u **https://baltig.infn.it/giorgioe/Cosmonat**
	- u **https://baltig.infn.it/giorgioe/os\_utils**

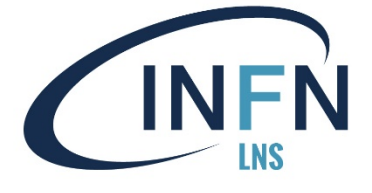

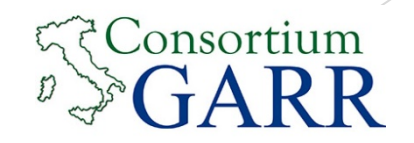

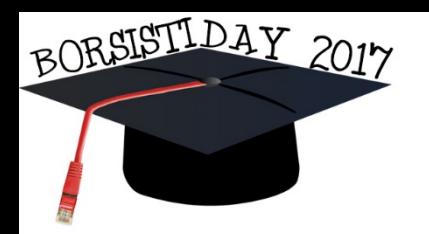

# Demo

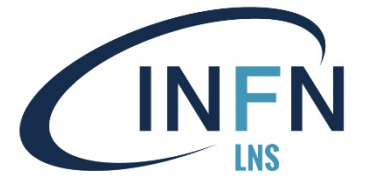

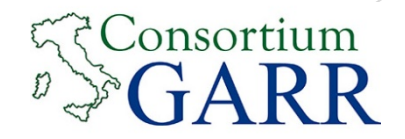

**Salvatore Messina**